# ¿En qué consiste la intervención socioeducativa en una Sala de Reducción de Daños? El ejemplo del REDAN La Mina

Perna Parras, E.<sup>1</sup>; Fornell Tortajada, J.<sup>1</sup>; Llop Rodríguez, N.<sup>1</sup>; Gelón Tomás, A.<sup>1</sup>; Fullà Valls, M.<sup>1</sup>; Comas Freire, S.<sup>1</sup>; Garcia Canals, T.<sup>1</sup>; González Blanquez, N.<sup>1</sup>; Fonseca Casals, F.<sup>1,2,3</sup>

1. Institut de Neuropsiquiatria i Addiccions (INAD), Parc de Salut Mar, Barcelona, Spain 2. Grup de Recerca en Addiccions (GRAd), Institut Mar d'Investigacions Mèdiques (IMIM), Parc de Salut Mar, Barcelona, Spain 3. Universitat Pompeu Fabra, Barcelona, Spain

## **Introducción**

Las Salas de Reducción de Daños tienen como finalidad reducir los riesgos de transmisión de enfermedades en el consumo de drogas por vía parenteral, prevenir las muertes por sobredosis y poner en contacto a los consumidores con los servicios sanitarios, sociales y de tratamiento de adicciones. Las actividades sociales tienen una especial relevancia para las personas usuarias del recurso.

El objetivo del presente trabajo es describir las actividades socioeducativas realizadas para las personas usuarias del REDAN La Mina durante el periodo comprendido entre los años 2013 y 2019.

## **Material y Método**

Se analizan los datos en cuanto a número de derivaciones, acompañamientos, asesoramiento social, asesoramiento legal, educación sanitaria e intervención breve realizado a personas usuarias del centro. Los datos se obtuvieron de la base de datos del Departament de Salut de la Generalitat de Catalunya.

#### **Resultados**

De la extracción de datos del aplicativo del Departament de Salut y las memorias de la Fundación IPSS de los diferentes espacios del centro se observan los siguientes resultados: Los registros del programa reflejan que durante el periodo comprendido entre los años 2013 al 2019 se han realizado un total de 1.978 derivaciones, 970 acompañamientos, 5.308 asesoramientos sociales, 684 asesoramientos legales, 3.670 educación sanitaria y 156.848 intervenciones breves. Estos datos muestran un incremento de las derivaciones del 165%, los acompañamientos del 90%, los asesoramientos sociales del 119%, la educación sanitaria del 75% y de las intervenciones breves del 117%. Mientras que los asesoramientos legales han mostrado una disminución del 52%.

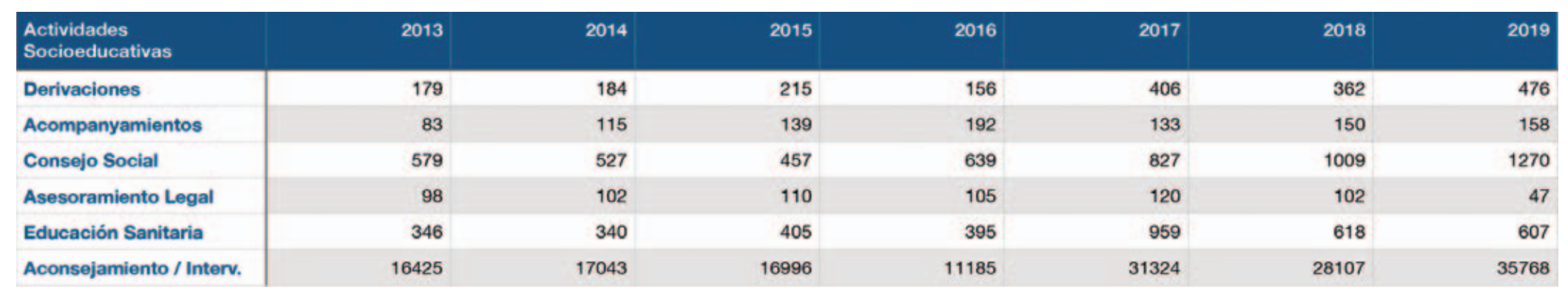

Durante el periodo analizado se ha registrado un incremento en la demanda y realización de las intervenciones educativas. Se observa un aumento constante y progresivo anual, en consonancia al mayor uso de la sala que han hecho las personas usuarias y por tanto, ha mejorado el vínculo y se han atendido más demandas. De estas intervenciones, el asesoramiento legal, es sin duda, la actividad socioeducativa que ha ido a la baja, muy relacionado con la necesidad expresada, que no tiene por qué corresponder con su necesidad real.

## **Referencias**

### Fundació IPSS. (2013) Memòria d'activitats 2013, 2014, 2015, 2016, 2017, 2018, 2019. Barcelona.

#### **Financiación:**

Instituto de Salud Carlos III-FEDER-Red de Trastornos Adictivos UE-FEDER 2016 (RD16/0017/0010); AGAUR-Suport Grups de Recerca (2017 SGR530).

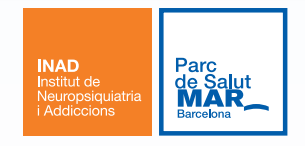